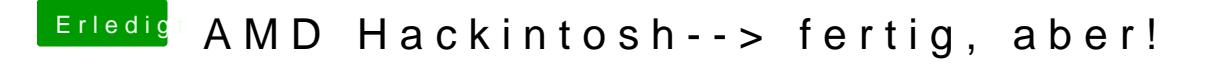

Beitrag von DoeJohn vom 24. April 2013, 11:10

Boote ohne Cd mit Chameleon mal mit -v und zeige uns die Kernelpanik! Das mit der Systemerweiterung kannst du ändern, indem du die Zugriffsrecht